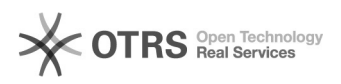

## ik kan geen vergadering inplannen in Teams

## 14-05-2024 22:55:36

## **FAQ-artikel afdrukken**

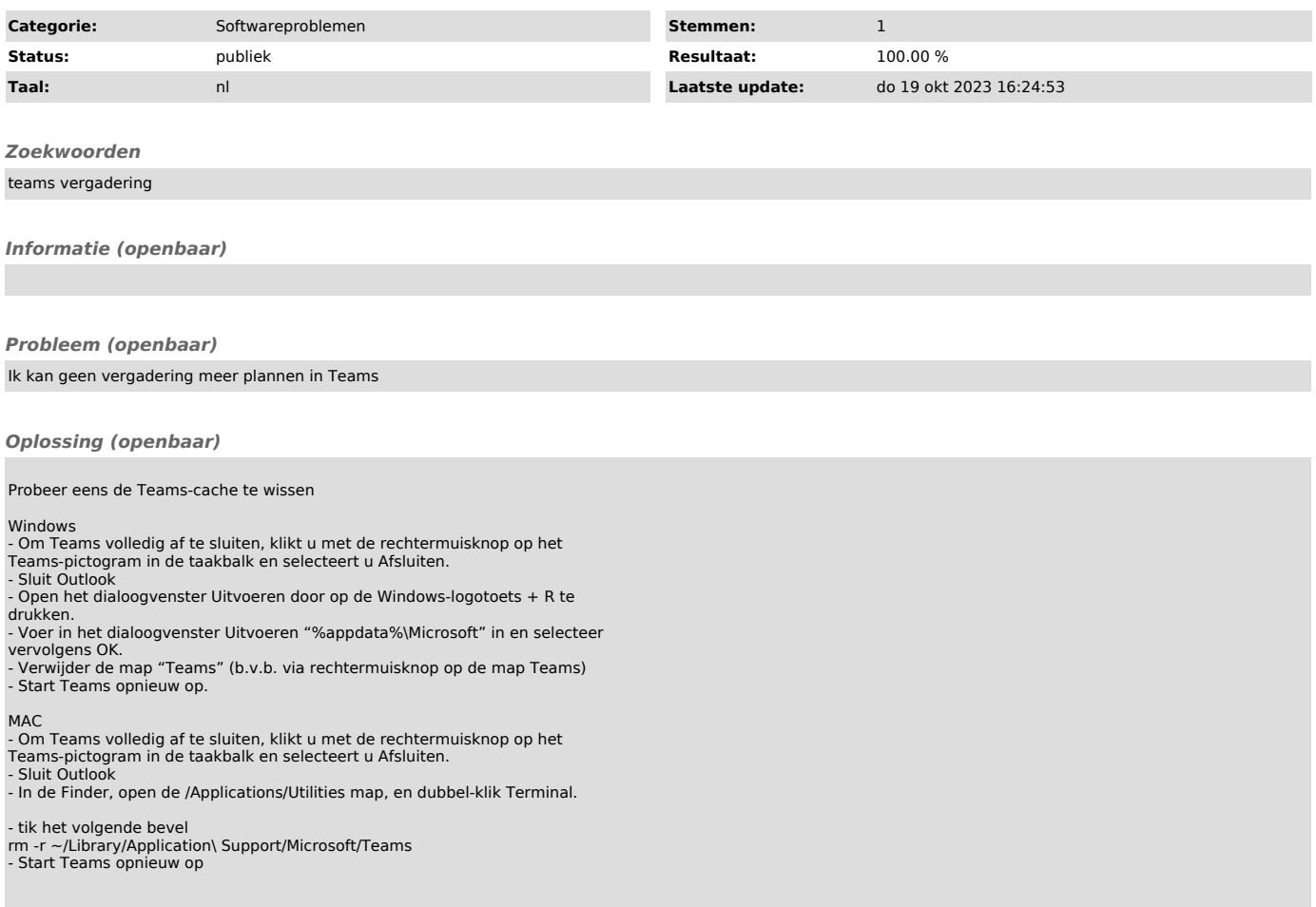